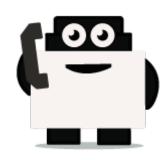

# Voxibot

## set up voxibot with right package :

To be able to connect chatbot with voxibot we need specific database package which we would like to implement and integrate. therefore the first step is to download the necessary data files from the source of voxibot platform. Our sources exist on GitHub Voxibot. These files are the backbone of our communication process between chatbot engine and voxibot.

#### Let's start

**1.** Go to the files and folders by this link Voxibot packages. Click **clone or download** then **Download ZIP**. when the download finishes you go to a directory of file place and Extract the file.

| First publishing                       |                                                           |                              |                       |
|----------------------------------------|-----------------------------------------------------------|------------------------------|-----------------------|
| 🕲 🖬 commits                            | Pilbarch OBel                                             | NOR5                         | AL 1 contributor      |
| bunck mater + See pull report.         | Char                                                      | to new file Uplead files Kin | the Clane or Bowriced |
| bisto Additionitian classes for the fi | uter and for reference)                                   | Clone with HTTPS ()          | 8 m 55 m              |
| in database                            | Use the new configuration file to set Database parameters | Use Git or checkput with St  |                       |
| its maker                              | Add maller service to push mail dialog summaries          | Mitps://github.com/voo       | ind/chatteri-seals 🔒  |
| in cont                                | Add Hankkee classes (for the futur and for reference)     | Open in Desktop              | Develoed 2P           |
| Br webhook                             | Improvements for the transfer action and real reporting   | opermotektop                 | Devisors DA           |
| 🗟 glatiture                            | 🚔 Added .gitattobutes dr. gitigenere files                |                              | 3 months ag           |
| E glignore                             | 🚔 Added .gkattributen & gkignene film                     |                              | 2 months age          |
| Config.example.php                     | Update Database ImpSQL/Maria08I services                  |                              | 18 hours age          |

**Remark :**This step if your host machine is windows and you download the package on Windows. It is better to use SSH connection to insert the package on your voxibot server. In our case, we use a tool called WinSCP

2. Connect your SSh tool (WinSCP) to your voxibot server, put the host name: IP of your server, user name : root or [ your server name ] password : [ root password ] or [ user password ]

| No. Comman                  | This tool use fo                                                          | r SSH connection with our vasibot server 👘 🔍 🕷                                                                                                    |
|-----------------------------|---------------------------------------------------------------------------|----------------------------------------------------------------------------------------------------|
|                             | in O 2 R. And File all Download - 2<br>anar - 💁 Transfer Settings Default | - (d) =<br>1 (d) + (d) X (b) Properties (2 <sup>+</sup> <mark>all Maser (d) a<sup>2</sup></mark> ( d) (d) Synchronics<br>→ <b>a</b> <sup>2</sup> +                                                                                                    |
| Tolaphany 😨 New Sessio      |                                                                           |                                                                                                    |
| Database<br>Main Server     | Sa Login                                                                  | - 0 x                                                                                                    |
| Indergreeter<br>There are s | i ker On                                                                  | New Market Street Stree |
| 1.00                        | Task -                                                                    | maybe in your case could be<br>roo, it is up to you,<br>password is your server<br>password<br>Henge • Date Heg                                                                                                    |

**3.** Go to the file that you download and copy it then Paste it on your voxibot server with correct directory /var/www/html/vxml

| 1 2 8 * 1mi                                                                                                    | <ul> <li>Newstander (1998) 114 - Market</li> </ul> | - 0 K                                            |
|----------------------------------------------------------------------------------------------------|----------------------------------------------------|--------------------------------------------------|
| the later part line                                                                                                    | · · · · · · · · · · · · · · · · · · ·              |                                                  |
| The Management Copy inst 1 1 1 2 The                                                                                                    | Address Internet Address 3                         | 101                                              |
| Section in Continue                                                                                                    | ····· and O.O. R. Andrike in Reserved 1            | 12 Mit 1 M X 3 Popular 2 😁 New 1 🗰 🖓 🐲 Synthesis |
| pert 1 11 Le Lines - Lance Road Apples                                                                                                    | 10 To + 10 House + 10 Hunde Settings Indust        | · Ø ·                                            |
| Perm Land                                                                                                    | a hand the country of the based                    |                                                  |
| a is a the state of the state of the state o | p bab-band                                         |                                                  |
|                                                                                                    | Instia                                             |                                                  |
| D Here Spe Lie                                                                                                    | 1 ml                                               | taloathis part, bt., part, bd., salonce,         |
| 2 dobd webstreader The bole                                                                                                    | 100                                                |                                                  |
| Author and an Compressed stop. 101 th                                                                                                    | 9 mm                                               |                                                  |
|                                                                                                    | 100                                                |                                                  |
|                                                                                                    | 1 444                                              |                                                  |
| This is the file after estract. New COPY this file and                                                                                                    | 1 m                                                |                                                  |
| PASTE it on the resilion server and pay attention                                                                                                    | 44                                                 |                                                  |
|                                                                                                    | 110                                                | 0r/h +                                           |
| to the Directory as shewn in number 3                                                                                                    |                                                    | E here R                                         |
|                                                                                                    | a factors                                          | Add Rath to Structure and Col-10                 |
|                                                                                                    | anire .                                            | T The CONTROL                                    |
|                                                                                                    | B games                                            | Copyright to Challenged Staff-Coll-P             |
|                                                                                                    | 1 m                                                | Time P                                           |
|                                                                                                    | <ul> <li>Book</li> </ul>                           | E new line A                                     |
|                                                                                                    | a top                                              | Quil-Gamer Company +                             |
|                                                                                                    | the set                                            |                                                  |
|                                                                                                    | B age                                              |                                                  |
|                                                                                                    | Re turb                                            |                                                  |
|                                                                                                    | a special                                          |                                                  |
|                                                                                                    | T store                                            |                                                  |
|                                                                                                    | * 1 http://                                        |                                                  |
|                                                                                                    | B attai                                            |                                                  |
|                                                                                                    | 1 m                                                |                                                  |
|                                                                                                    | I said                                             |                                                  |

Go and browse the folder and verify all the files. So By finishing these steps, you can start your chatbot integration with various engines. all you need now some credentials and set it on root.vxml file and conversation file depend on the engine. For instant conversation\_watson.vxml in case of watson engine and so on. You can find the Documentation regards to an engine that you want. click here Connecting with chatbot :

### configure voxibot:

In this side we need to adapt our watson credential in easy way inside Voxibot, then by finishing these next steps we will be able to talk to our chatbot thanks to voximal voice assistant. **Note**, We deal with Arabic language as we will see.

#### Let's start step by step

Note : Each step you edit or add something new you should do save/submit the apply config

**1.** To start configuring our voxibot firstly, go to **settings** then **voximal settings** to adjust our settings.

|                            | System Ov        | Asterical SP Settings.<br>Viscinal Sections | -            | - 2 |              |                | ephony Statistic    | 1                  | 0    |
|----------------------------|------------------|---------------------------------------------|--------------|-----|--------------|----------------|---------------------|--------------------|------|
|                            | Welcome to       |                                             |              | - 4 | Telephony +  | Trunks (Report | Tunks Offine        | Active Calls       |      |
| Test : Call +33(4          | NR72 538 82      | and enter your                              | PDI 5314     |     | Update -     |                |                     |                    |      |
| Services                   |                  | Sysinic spokiat                             |              |     | Cymres +     |                |                     |                    | - 13 |
| Telephory                  |                  |                                             |              |     | 099 -        |                |                     |                    | - 14 |
| Cheladuree                 | -                | System<br>No official in                    |              |     | Monery #     |                |                     |                    |      |
| Vieb Server<br>Interpreter | 1                | PRO LITILIZE IN                             | ALAPS IN MIL |     |              |                |                     |                    |      |
| a serie ere                |                  |                                             |              |     | Obd v        |                |                     |                    | - 62 |
| There are 5 had destinate  | na l             |                                             |              | ۰   | Nature 1     | _              |                     |                    | 4.1  |
|                            | Sheek J          | 8                                           |              |     |              |                |                     |                    |      |
|                            |                  |                                             |              | _   |              | 10             | terpreter Statistic | 5                  | 0    |
|                            | Uptin            | 10                                          |              | 0   |              |                | Sensions Status     |                    |      |
|                            | System Last P    | letrocted .                                 |              |     | Pandrap      |                | 54014040 54600      |                    |      |
|                            | Aminutes, 40-per | condu, app                                  |              |     | Past .       |                |                     |                    |      |
|                            |                  |                                             |              |     | Opened: 0    | Erer 4         | Referent #          | Has Dunction: Os   | _    |
|                            | Load Aver        | 1915                                        |              |     | observed a   |                |                     | They provident was |      |
| 0.02<br>1 Minute           | 0.11             | _                                           | U.U.P.       |     |              |                | Average Counters    |                    |      |
| 1 100000                   |                  |                                             | TO MANAGES   |     | beauting .   |                |                     |                    | 1.9  |
|                            |                  |                                             |              | _   | Ountion: 0.6 |                | Response: 0.00      | CAPS: 0.00         |      |
|                            |                  |                                             |              |     |              |                |                     |                    |      |

**2.** As shown below choose your API, in our case **HTTP or MRCP** which easy and support Arabic. Just copy and paste the link in **URI** http://[TTSSERVER]/tts/acapela/tts.php. **Pay attention** to format (alaw), save and apply config after finishing.

| Venimal Cernerelvin       | 1 September 2 Sentings 2 September 2                                                                            |
|---------------------------|----------------------------------------------------------------------------------------------------|
| Voximal Settings          | 6                                                                                                    |
|                           | Recognition Livence Call Test                                                                                   |
| Synthesis                 |                                                                                                    |
| APT 0                     | иттромнор 2                                                                                                    |
| LRI <sup>®</sup>          | http:/tail.idvet.org/tailcopolette.ptp 3                                                                        |
| Method ®                  | NOT GET ANTENNA                                                                                                 |
| Format®                   | were a world a press from a des a start des a starts                                                            |
| H.0                       | 4                                                                                                    |
| Kay <sup>0</sup>          |                                                                                                    |
| User <sup>©</sup>         |                                                                                                    |
| Password ®                |                                                                                                    |
| 'sbice 🗣                  |                                                                                                    |
| SSML®                     | The second second second second second second second second second second second second second second second se |
| Cashe ageing <sup>®</sup> | st.                                                                                                    |
| Call prompt <sup>®</sup>  | The state                                                                                                    |
| 5                         |                                                                                                    |

**3.** We need API recognition engine to print out and translate our input as a text to be understood by the chatbot. You need to have a credential key for Google or your favorite provider. There are other engines can provide recognition features that depend on the quality and the language support.

| oximal Se  | ettings   | 1              |         |           |     |  |  |
|------------|-----------|----------------|---------|-----------|-----|--|--|
| General    | Synthesis | Recognition    | License | Call Test |     |  |  |
| ecognition |           |                |         |           |     |  |  |
|            |           |                |         |           | -   |  |  |
| PI*®       | [         | Google Speech  | API     |           | - 2 |  |  |
| (ey 🛙      |           | AlzaSyCbg9yN   | qJI3uE£ |           | ٦з  |  |  |
| iy -       |           | risso) cogriti | daugare |           | 3   |  |  |

 Create an account to assign it to a Number, this account will connect to the database to communicate with the chatbot, URL is the source where our essentials file located. set the speech to Automatic to avoid any issues,

| Vasimal Connectivi        | ry V Reports C Settings V Apply Config    |
|---------------------------|-------------------------------------------|
| Voximal Applicat          |                                           |
| 2 Accounts Editor         |                                           |
| Edit Application          |                                           |
| The fields marked with    | can not be left in blank.                 |
| Name*• 3                  | demo_server                               |
| url <sup>•</sup> 4        | https://sourcefile /vami/chatbo/ Select • |
| Max Sessions 🔍            |                                           |
| Dial Format <sup>10</sup> |                                           |
| Mark 9                    | 5                                         |
| Speech 9                  | Emulation No Yes Automatic                |
| Speech Provider 9         |                                           |
| Max time (s)              |                                           |
| Session parameter 0       |                                           |
| Start delay (ms) 9        | 500                                       |

**5.** Set a call number to our account that just created, give it any number and name, the important part here is to set **destination**. it will be **voximal application** and link it to the account name that should appear on the list because we just made it \*\*(demo\_server)\*\*

| · ······· 1 [                       | Reports I      | way towns |
|-------------------------------------|----------------|-----------|
| 2 Sumbers                           | 6              |           |
| Delete Route demo chattor           |                |           |
| Edit Incoming Route                 |                | _         |
| Description 0                       | 3 dens chattot |           |
| DID Number®                         | 4 0808         |           |
| CallertD Number 9                   |                |           |
| CID Priotity Route                  |                |           |
| Options                             |                |           |
| Allert Info 9:                      |                |           |
| CID name pretx®                     |                |           |
| Signal RINGING .                    |                |           |
| Reject Reverse Charges <sup>0</sup> |                |           |
| Pause Before Answer 9:              |                |           |
| Privacy                             |                |           |
| Privacy Manager®:                   | 749 *          |           |
| Set Destination                     |                |           |
| Vosimal Application . demo_ser      | ver •          |           |
| Tolanii Clear Destination & S       | alore 1        |           |

**6.** There are two files need to adapt to our case **root.vxml** and **conversation\_watson.vxml** For the root file set the language that you want and supported by the provider (engine). also Because we use Watson so our credential will be Watson credential, we explain how to get these credential from Watson in the top of this page. in addition, By setting your email address you can have the results of your calls and your communication logs with the chatbot.

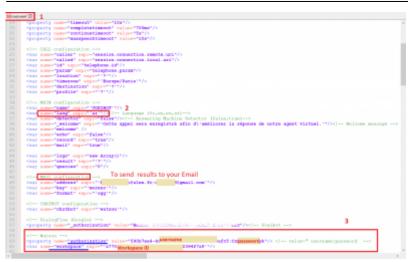

**7.** In **conversation\_watson** put the language as you configure in root file. This depends on which workspace ID you want to communicate with.

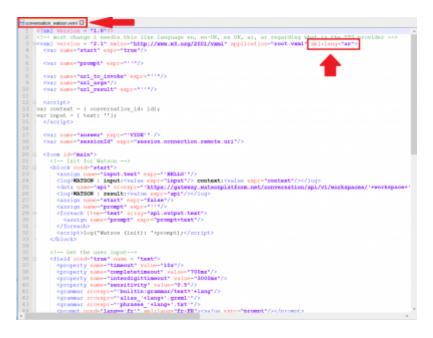

From: https://wiki.voximal.com/ - Voximal documentation

Permanent link: https://wiki.voximal.com/doku.php?id=developer\_guide:voxibot\_howto

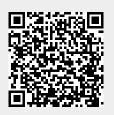

Last update: 2018/07/11 14:20

Voxibot

5/5